**EECS150 - Digital Design Lecture 22 - Counters**

# April 11, 2013 John Wawrzynek

Spring 2013 EECS150 - Lec22-counters

Page 1

# **Counters**

- Special sequential circuits (FSMs) that repeatedly sequence through a set of outputs.
- Examples:
	- binary counter: 000, 001, 010, 011, 100, 101, 110, 111, 000,
	- gray code counter:
		- 000, 010, 110, 100, 101, 111, 011, 001, 000, 010, 110, …
	- one-hot counter: 0001, 0010, 0100, 1000, 0001, 0010, …
	- BCD counter: 0000, 0001, 0010, …, 1001, 0000, 0001
	- pseudo-random sequence generators: 10, 01, 00, 11, 10, 01, 00, ...
- Moore machines with "ring" structure in State Transition Diagram:  ${\rm SO}$ S1

Spring 2013 EECS150 - Lec22-counters

Page 2

S3

S2

# **What are they used?**

- Counters are commonly used in hardware designs because most (if not all) computations that we put into hardware include iteration (looping). Examples:
	- Shift-and-add multiplication scheme.
	- Bit serial communication circuits (must count one "words worth" of serial bits.
- Other uses for counter:
	- Clock divider circuits

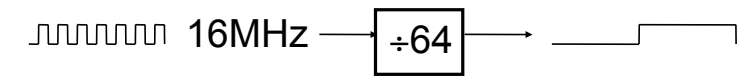

- Systematic inspection of data-structures
	- Example: Network packet parser/filter control.
- Counters simplify "controller" design by:
	- providing a specific number of cycles of action,
	- sometimes used with a decoder to generate a sequence of timed control signals.
	- Consider using a counter when many FSM states with few branches.

Spring 2013 **EECS150** - Lec22-counters

Page 3

# **Controller using Counters**

• Example, Bit-serial multiplier ( $n^2$  cycles, one bit of result per n cycles):

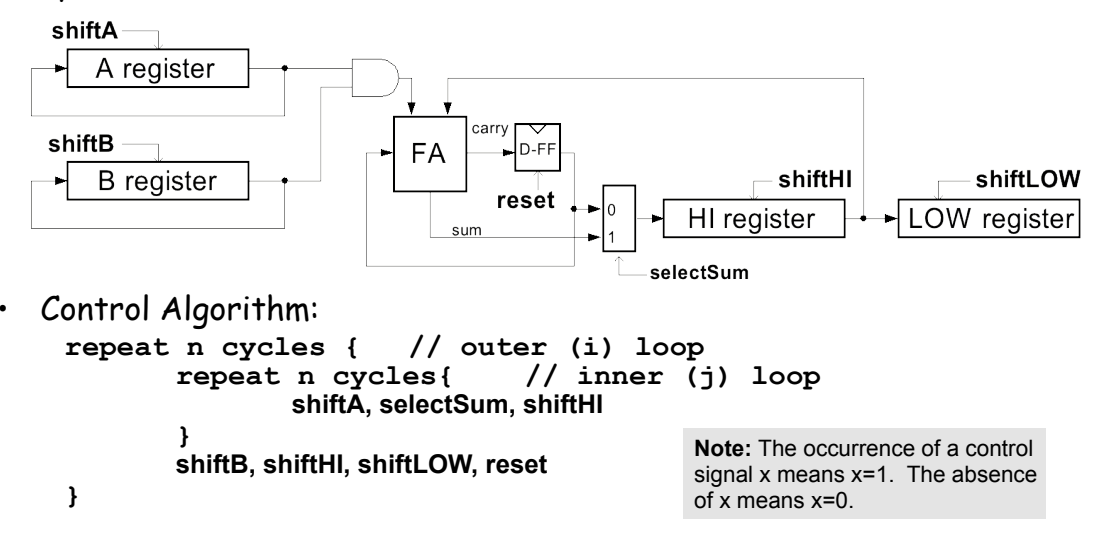

## **Controller using Counters**

#### • **State Transition Diagram:**

– Assume presence of two binary counters. An "i" counter for the outer loop and "j" counter for inner loop. **IDLE**  $\overline{\mathsf{CE}}_i$ ,  $\overline{\mathsf{CE}}_i$ **START START CLK RST RST** counter  $CE \rightarrow$  TC TC, **INNER** TC, **TC** is asserted when the counter  $\overline{\mathsf{CE}}$  ,  $\mathsf{CE}$ 

reaches it maximum count value. **CE** is "count enable". The counter increments its value on the rising edge of the clock if CE is asserted.

<inner contol> **OUTER** <outer contol>  $TC_i$  $CE_i$ ,  $CE_i$ **RST** 

Spring 2013 **EECS150** - Lec22-counters

Page 5

TC,

## **Controller using Counters**

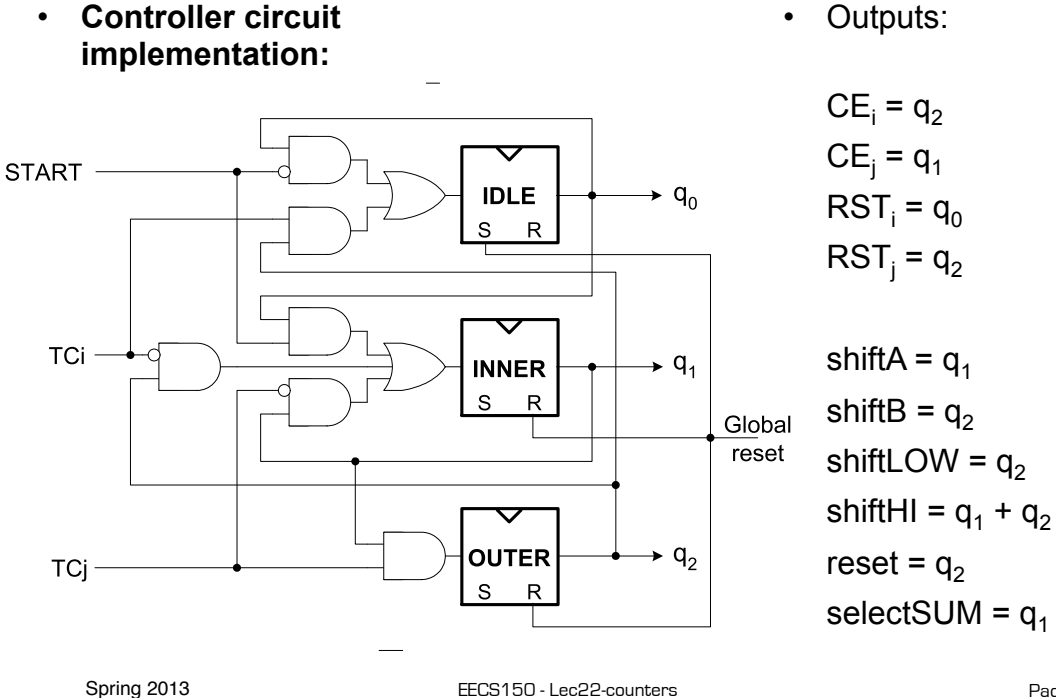

# **How do we design counters?**

• For binary counters (most common case) incrementer circuit would work: 1

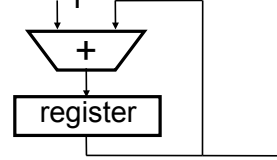

- In Verilog, a counter is specified as:  $x = x+1$ ;
	- This does *not* imply an adder
	- An incrementer is simpler than an adder
	- And a counter might be simpler yet.
- In general, the best way to understand counter design is to think of them as FSMs, and follow general procedure, however some special cases can be optimized.

Spring 2013 **EECS150** - Lec22-counters

Page 7

## **Synchronous Counters**

*All outputs change with clock edge.*

• Binary Counter Design: c b  $a \mid c^+ b^+ a^+$ 0 0 0 0 0 1  $a^+$  =  $a'$  Start with 3-bit version and  $0 0 1 0 1 0$  $b^+$  = a  $\oplus$  b 0 1 0 0 1 1 generalize: 0 1 1 1 0 0 1 0 0 1 0 1  $c^+$  = abc' + a'b'c + ab'c + a'bc 1 0 1 1 1 0  $= a'c + abc' + b'c$  $1 1 0 1 1 1 1$  $= c(a'+b') + c'(ab)$ 1 1 1 0 0 0  $= c(ab)' + c'(ab)$  $= c \oplus ab$  $\mathbf c$ 

Spring 2013 EECS150 - Lec22-counters

## **Synchronous Counters**

- How do we extend to n-bits?
- Extrapolate  $c^{\scriptscriptstyle +}$ : d $^{\scriptscriptstyle +}$  = d  $\oplus$  abc, e $^{\scriptscriptstyle +}$  = e  $\oplus$  abcd

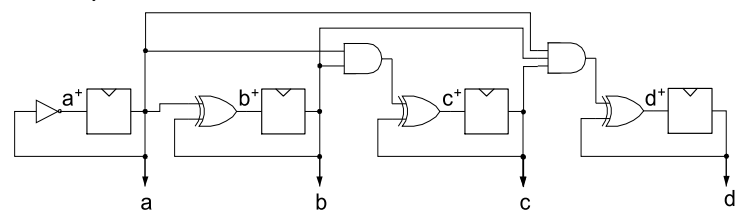

• Has difficulty scaling (AND gate inputs grow with n)

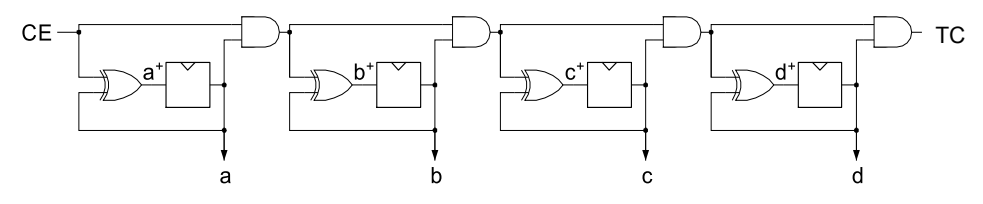

- CE is "count enable", allows external control of counting,
- Spring 2013 **EECS150** Lec22-counters • TC is "terminal count", is asserted on highest value, allows cascading, external sensing of occurrence of max value. Page 9

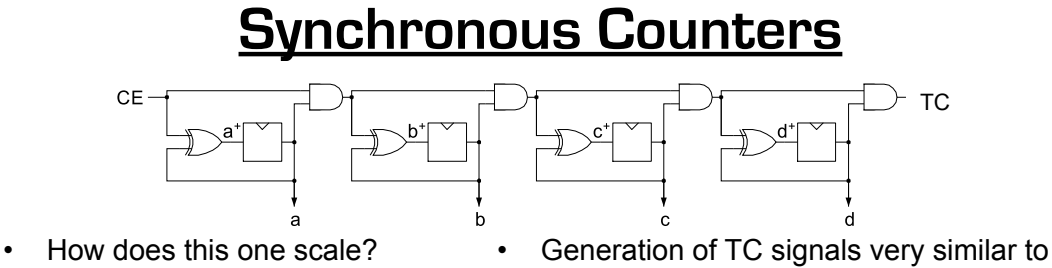

 $\circledcirc$  Delay grows  $\alpha$  n

- generation of carry signals in adder.
- "Parallel Prefix" circuit reduces delay:

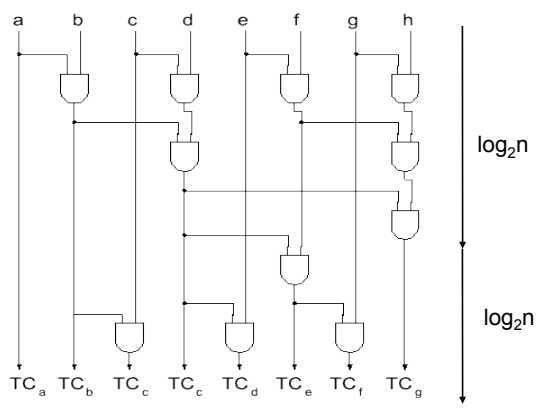

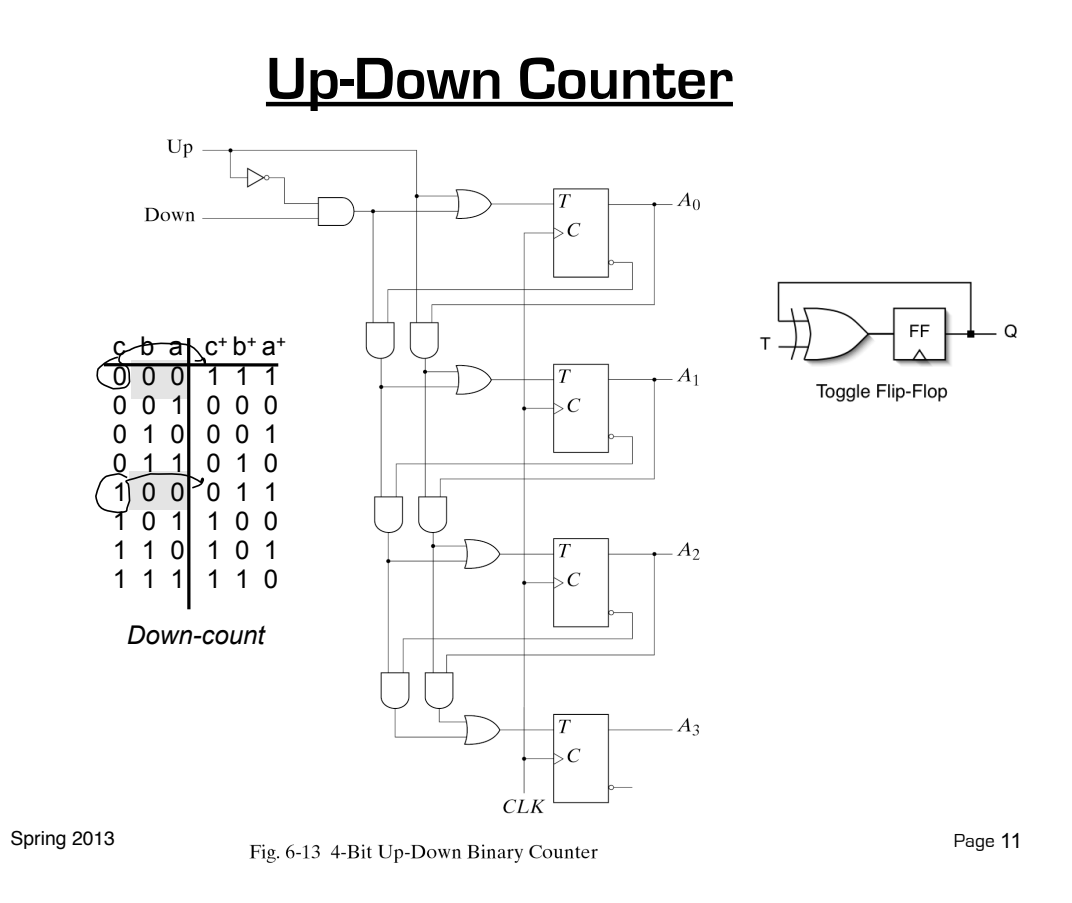

## **Odd Counts**

• Alternative:

- Extra combinational logic can be added to terminate count before max value is reached:
- Example: **count to 12**

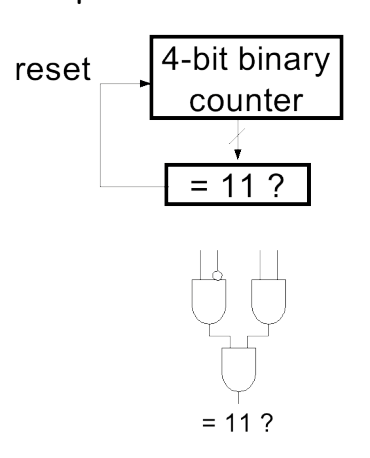

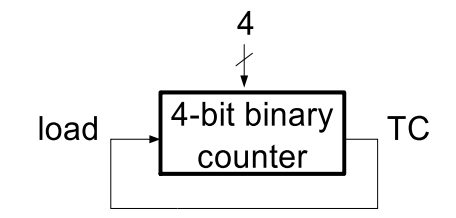

#### **Ring Counters**

• "one-hot" counters 0001, 0010, 0100, 1000, 0001, … • What are these good for?

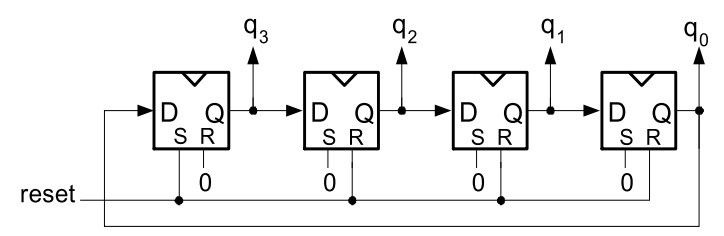

"Self-starting" version:

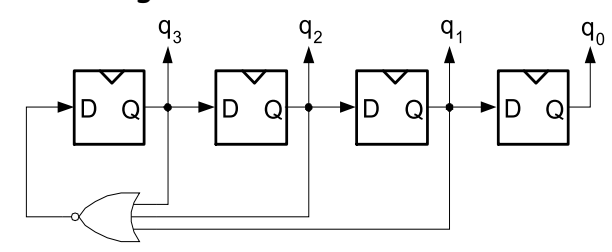

Spring 2013 **EECS150** - Lec22-counters

Page 13

#### **Johnson Counter**

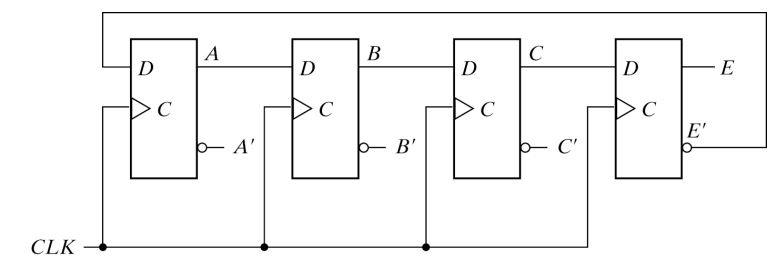

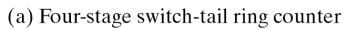

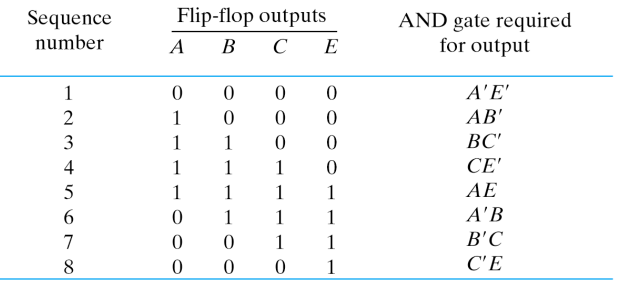

(b) Count sequence and required decoding

Spring 2013 Fig. 6-18 Construction of a Johnson Counter

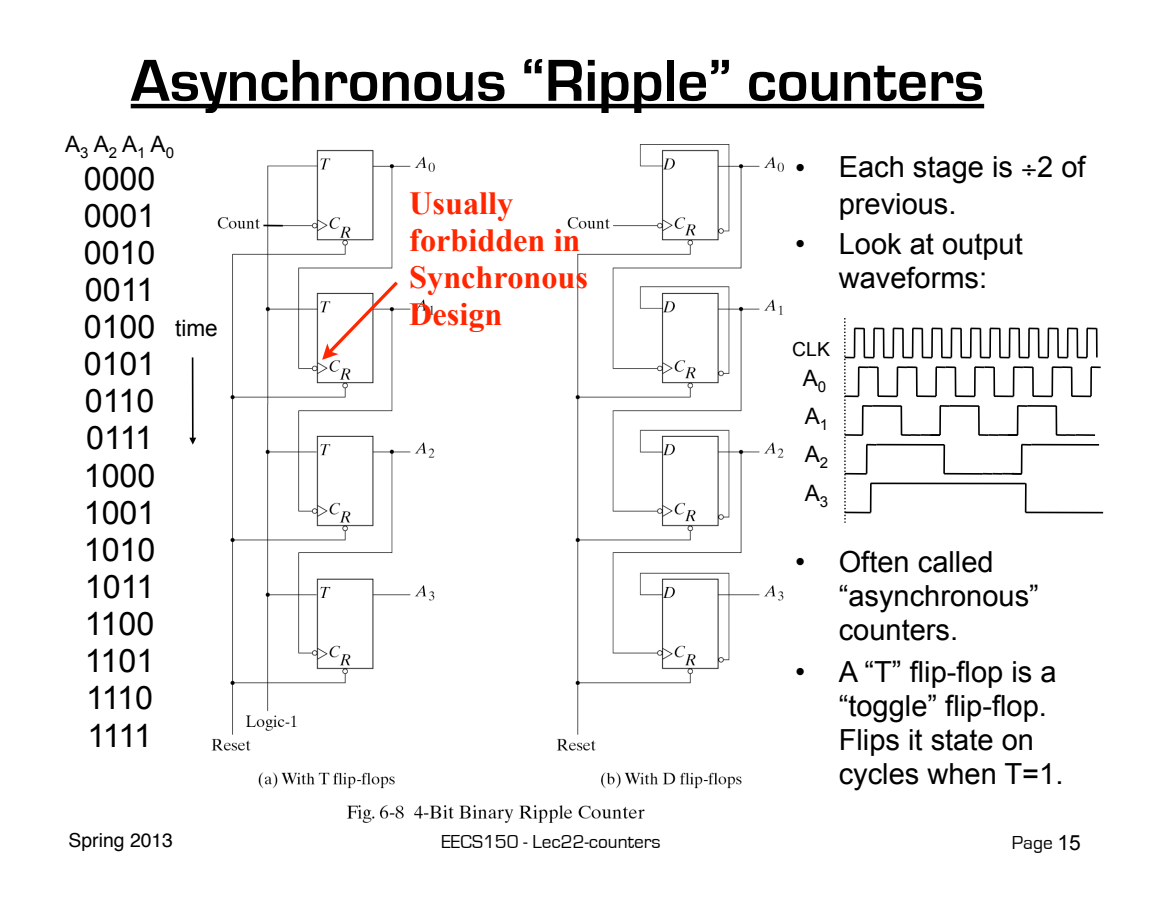

# Linear Feedback Shift Registers (LFSRs)

- These are n-bit counters exhibiting *pseudo-random* behavior.
- Built from simple shift-registers with a small number of xor gates.
- Used for:
	- random number generation
	- counters
	- error checking and correction
- Advantages:
	- very little hardware
	- high speed operation
- Example 4-bit LFSR:

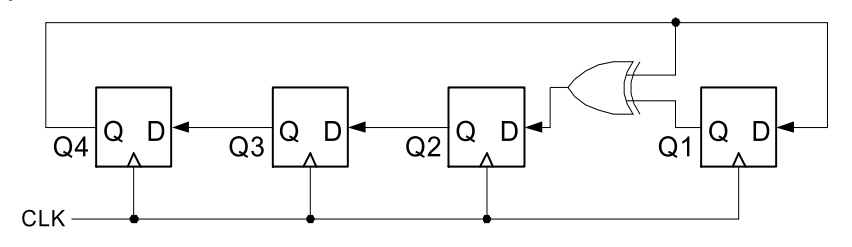

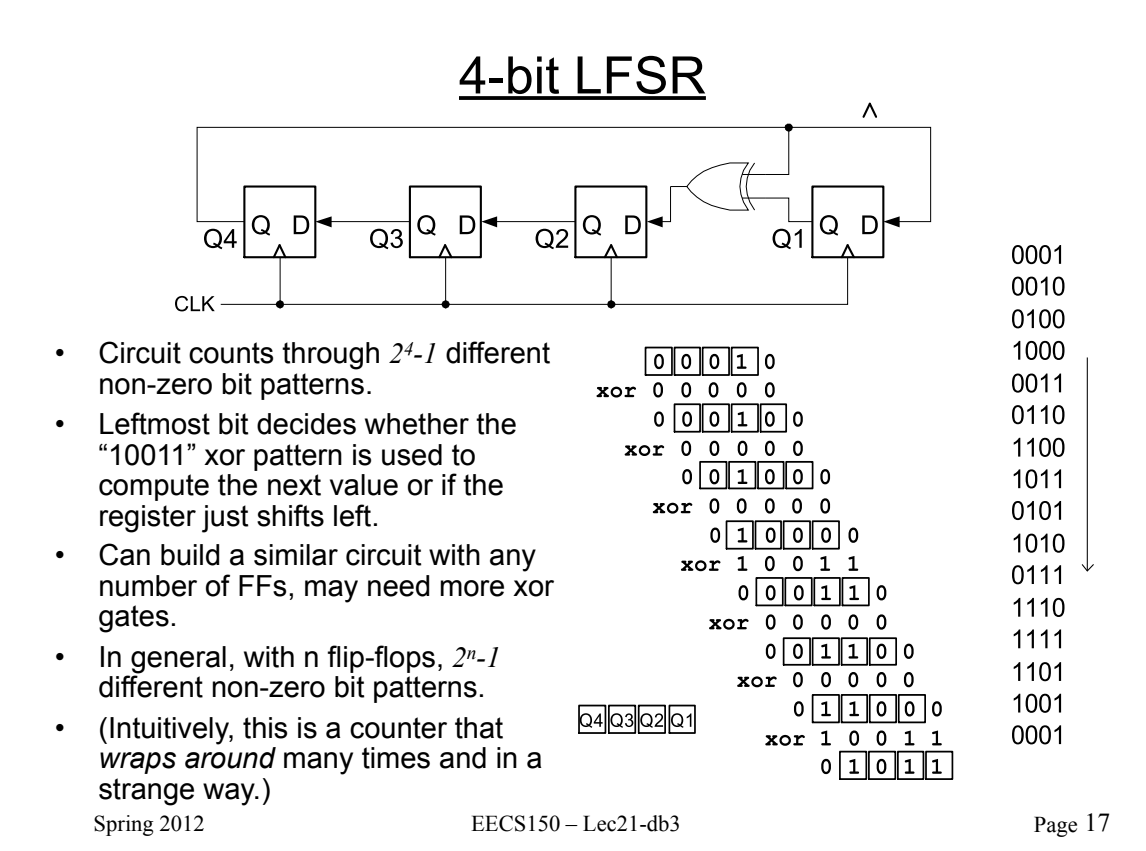

# Applications of LFSRs

- Performance:
	- In general, xors are only ever 2 input and never connect in series.
	- Therefore the minimum clock period for these circuits is:

 $T > T_{2-input-xor} + clock overhead$ 

- Very little latency, and independent of n!
- This can be used as a fast counter. if the particular sequence of count values is not important.
	- Example: micro-code micro-pc
- Can be used as a random number generator.
	- Sequence is a pseudorandom sequence:
		- numbers appear in a random sequence
		- repeats every  $2<sup>n</sup>$ -1 patterns
	- Random numbers useful in:
		- computer graphics
		- cryptography
		- automatic testing
- Used for error detection and correction
	- CRC (cyclic redundancy codes)
	- ethernet uses them

#### Galois Fields - the theory behind LFSRs

- LFSR circuits performs multiplication on a *field*.
- A field is defined as a *set* with the following:
	- two operations defined on it:
		- "addition" and "multiplication"
	- closed under these operations
	- associative and distributive laws hold
	- additive and multiplicative identity elements
	- additive inverse for every element
	- multiplicative inverse for every non-zero element
- Example fields:
	- set of rational numbers
	- set of real numbers
	- set of integers is *not* a field (why?)
- Finite fields are called *Galois*  fields.
- Example:
	- Binary numbers 0,1 with XOR as "addition" and AND as "multiplication".
	- Called GF(2).

Spring  $2012$  EECS150 – Lec21-db3

Page 19

### Galois Fields - The theory behind LFSRs

- Consider *polynomials* whose coefficients come from GF(2).
- Each term of the form  $x^n$  is either present or absent.
- Examples: 0, 1, x,  $x^2$ , and  $x^7 + x^6 + 1$

 $I = I \cdot x^7 + I \cdot x^6 + 0 \cdot x^5 + 0 \cdot x^4 + 0 \cdot x^3 + 0 \cdot x^2 + 0 \cdot x^1 + I \cdot x^0$ 

- With addition and multiplication these form a field:
- "Add": XOR each element individually with no carry:

$$
\begin{array}{rr}\nx^4 + x^3 + & + x + 1 \\
+ & x^4 + & + x^2 + x \\
\hline\n& x^3 + x^2 & + 1\n\end{array}
$$

• "Multiply": multiplying by  $x^n$  is like shifting to the left.

$$
\begin{array}{r}\nx^2 + x + I \\
x + I \\
\hline\n\frac{x^2 + x + I}{x^2 + x + I} \\
\hline\n\frac{x^3 + x^2 + x}{x^3} + I\n\end{array}
$$

## Galois Fields - The theory behind LFSRs

- These polynomials form a *Galois (finite)* field if we take the results of this multiplication modulo a prime polynomial *p(x).*
	- A prime polynomial is one that cannot be written as the product of two non-trivial polynomials *q(x)r(x)*
	- Perform modulo operation by subtracting a (polynomial) multiple of  $p(x)$  from the result. If the multiple is 1, this corresponds to XOR-ing the result with *p(x).*
- For any degree, there exists at least one prime polynomial.
- With it we can form *GF(2n)*

• Additionally, …

- Every Galois field has a primitive element,  $\alpha$ , such that all non-zero elements of the field can be expressed as a power of  $\alpha$ . By raising  $\alpha$  to powers (modulo  $p(x)$ ), all non-zero field elements can be formed.
- Certain choices of *p(x)* make the simple polynomial *x* the primitive element. These polynomials are called *primitive*, and one exists for every degree.
- For example,  $x^4 + x + 1$  is primitive. So  $\alpha = x$  is a primitive element and successive powers of  $\alpha$  will generate all non-zero elements of GF(16). *Example on next slide.*

Spring  $2012$  EECS150 – Lec21-db3

Page 21

#### Galois Fields - The theory behind LFSRs

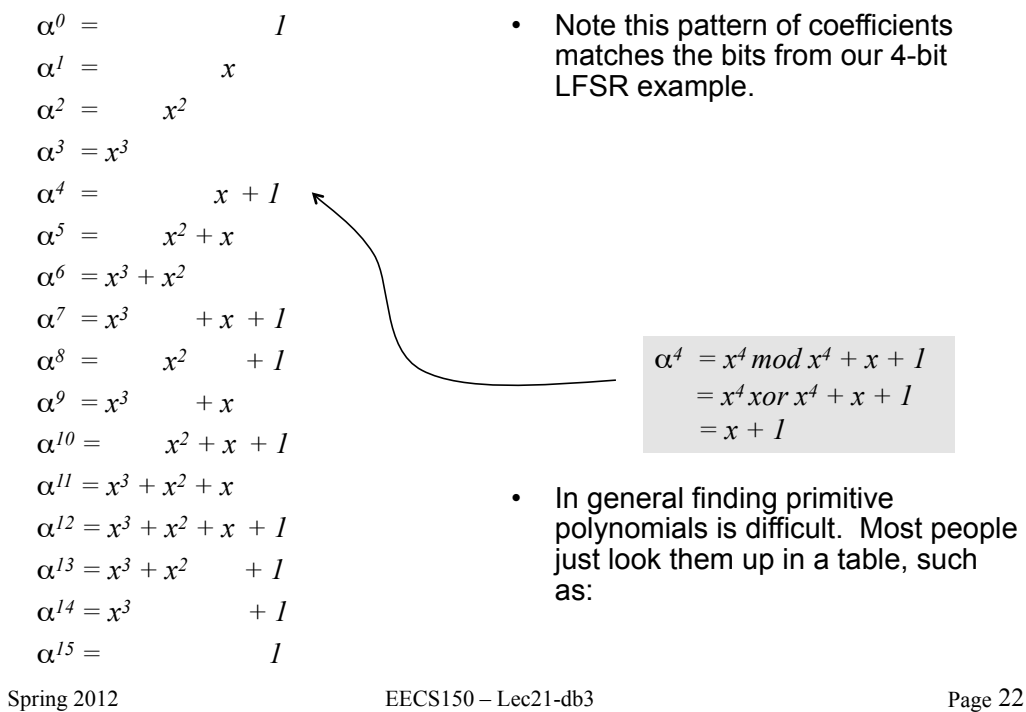

#### Primitive Polynomials

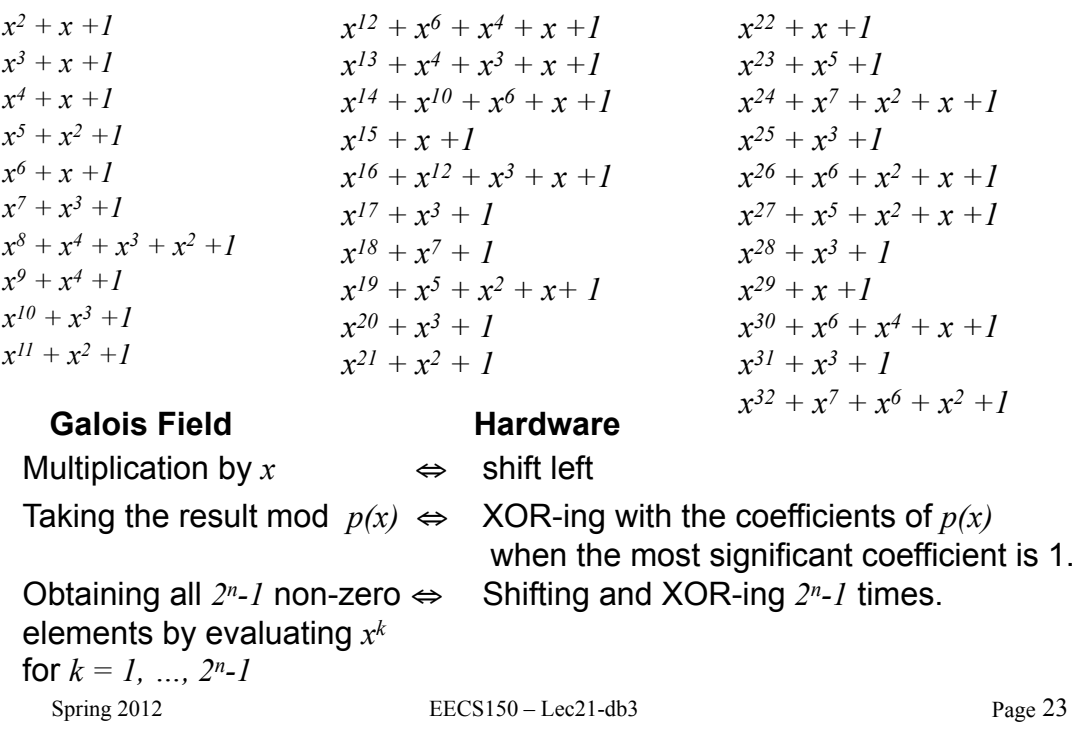

## Building an LFSR from a Primitive Polynomial

- For *k-bit* LFSR number the flip-flops with FF1 on the right.
- The feedback path comes from the Q output of the leftmost FF.
- Find the primitive polynomial of the form  $x^k + \ldots + 1$ .
- The  $x^0 = I$  term corresponds to connecting the feedback directly to the D input of FF 1.
- Each term of the form  $x^n$  corresponds to connecting an xor between FF  $n$  and  $n$ *+1*.
- 4-bit example, uses  $x^4 + x + 1$ 
	- *x4* ⇔ FF4's Q output

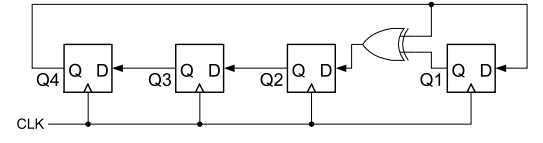

- *x* ⇔ xor between FF1 and FF2 – *1* ⇔ FF1's D input
- To build an 8-bit LFSR, use the primitive polynomial  $x^8 + x^4 + x^3 + x^2 + 1$  and connect xors between FF2 and FF3, FF3 and FF4, and FF4 and FF5.

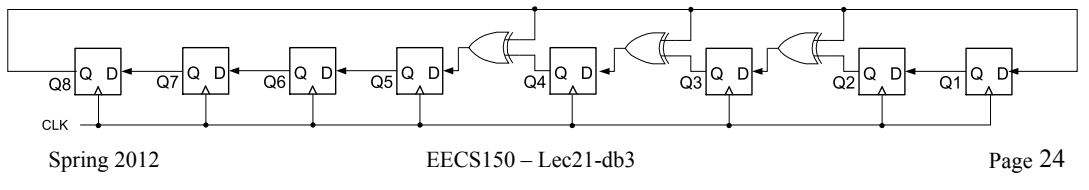

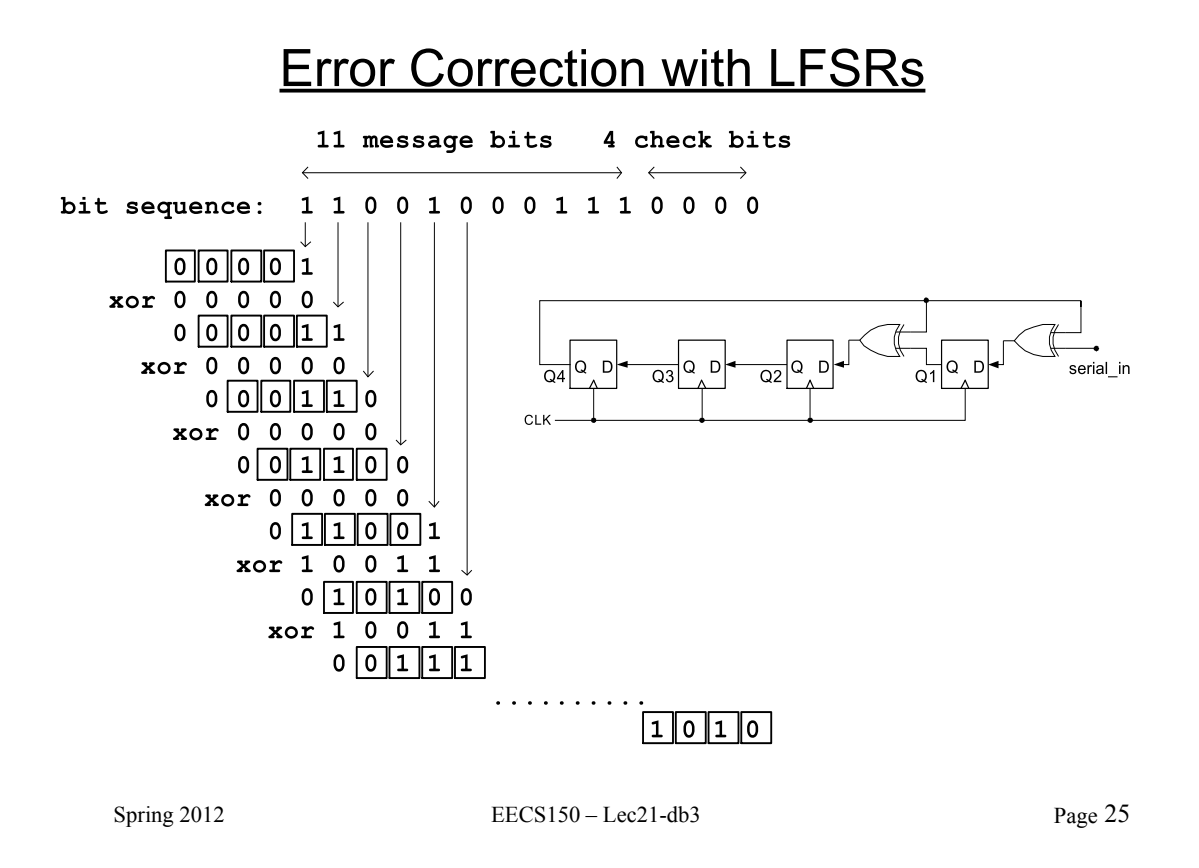

### **Error Correction with LFSRs**

- XOR Q4 with incoming bit sequence. Now values of shift-register don't follow a fixed pattern. Dependent on input sequence.
- Look at the value of the register after 15 cycles: "1010"
- Note the length of the input sequence is  $2^{4}$ -1 = 15 (same as the number of different nonzero patters for the original LFSR)
- Binary message occupies only 11 bits, the remaining 4 bits are "0000".
	- They would be replaced by the final result of our LFSR: "1010"
	- If we run the sequence back through the LFSR with the replaced bits, we would get "0000" for the final result.
	- 4 parity bits "neutralize" the sequence with respect to the LFSR.

 $11001000111$  0000  $\Rightarrow$  1010

 $11001000111$   $1010$   $\Rightarrow$  0000

- If parity bits not all zero, an error occurred in transmission.
- If number of parity bits = log total number of bits, then single bit errors can be corrected.
- Using more parity bits allows more errors to be detected.
- Ethernet uses 32 parity bits per frame (packet) with 16-bit LFSR.